## **TORNOS**

# Long parts ISO machines

## **Tips & Tricks**

## **TORNOS**

### **Contents**

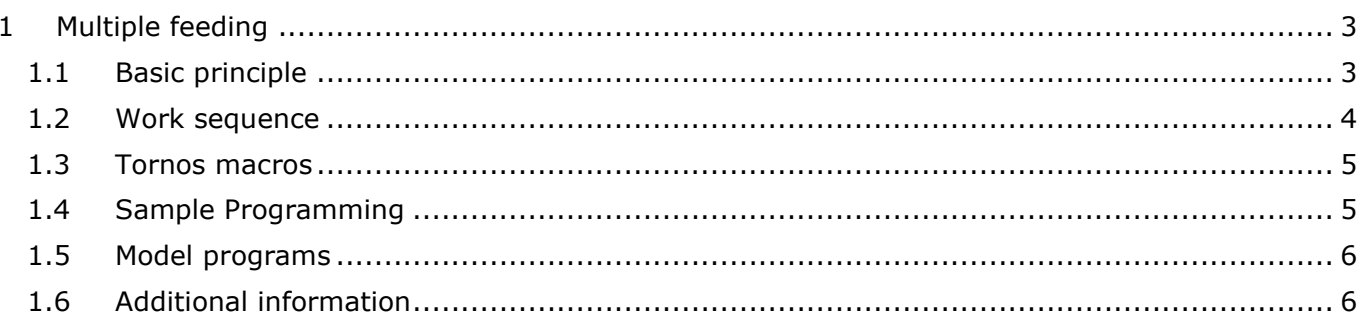

# **TORNOS**

## <span id="page-2-0"></span>**1 Multiple feeding**

### <span id="page-2-1"></span>**1.1 Basic principle**

On a machine, machining a part that is longer than the stroke of the machine main spindle in a single feeding is impossible.

This is why Tornos now offers the chance of feeding several times a given quantity of material for a single part.

#### **Example with 3 feedings:**

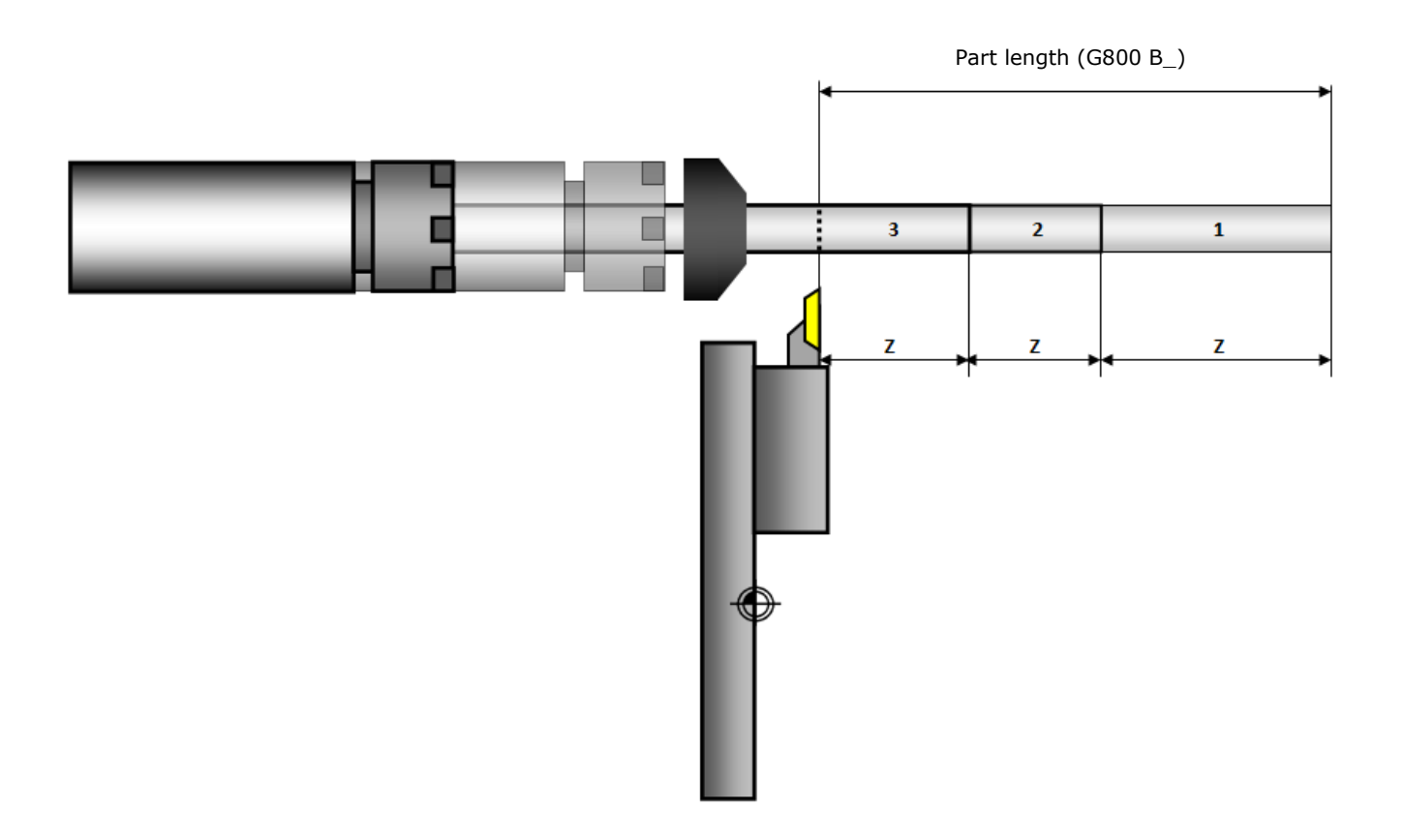

## **Tips & Tricks**

### <span id="page-3-0"></span>**1.2 Work sequence**

To perform additional feeding, the work sequence is as follows:

- 1) Main spindle (hence the bar) positioned forward
- 2) Bar locked with the counter spindle (prevents the bar moving during feeding)
- 3) Feeding of a certain quantity of material
- 4) Bar released by counter spindle

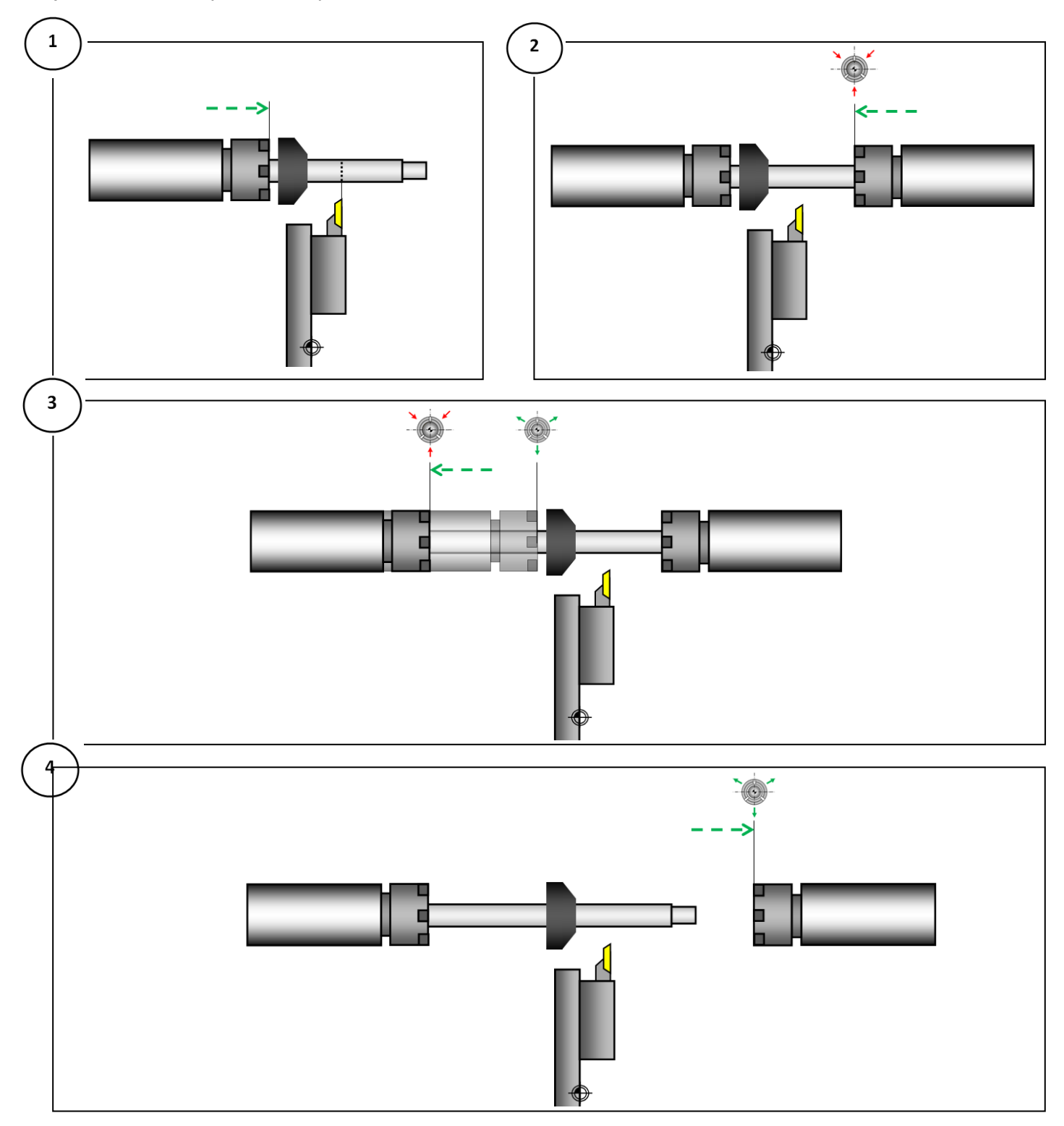

### <span id="page-4-0"></span>**1.3 Tornos macros**

Tornos macros allow you to program this operation very simply. To do so, the following macros play a fundamental role:

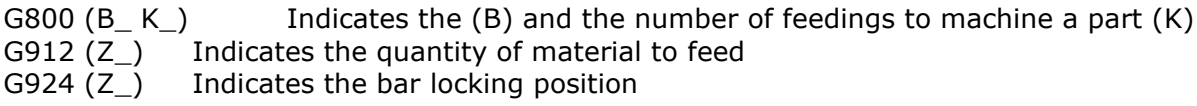

### <span id="page-4-1"></span>**1.4 Sample Programming**

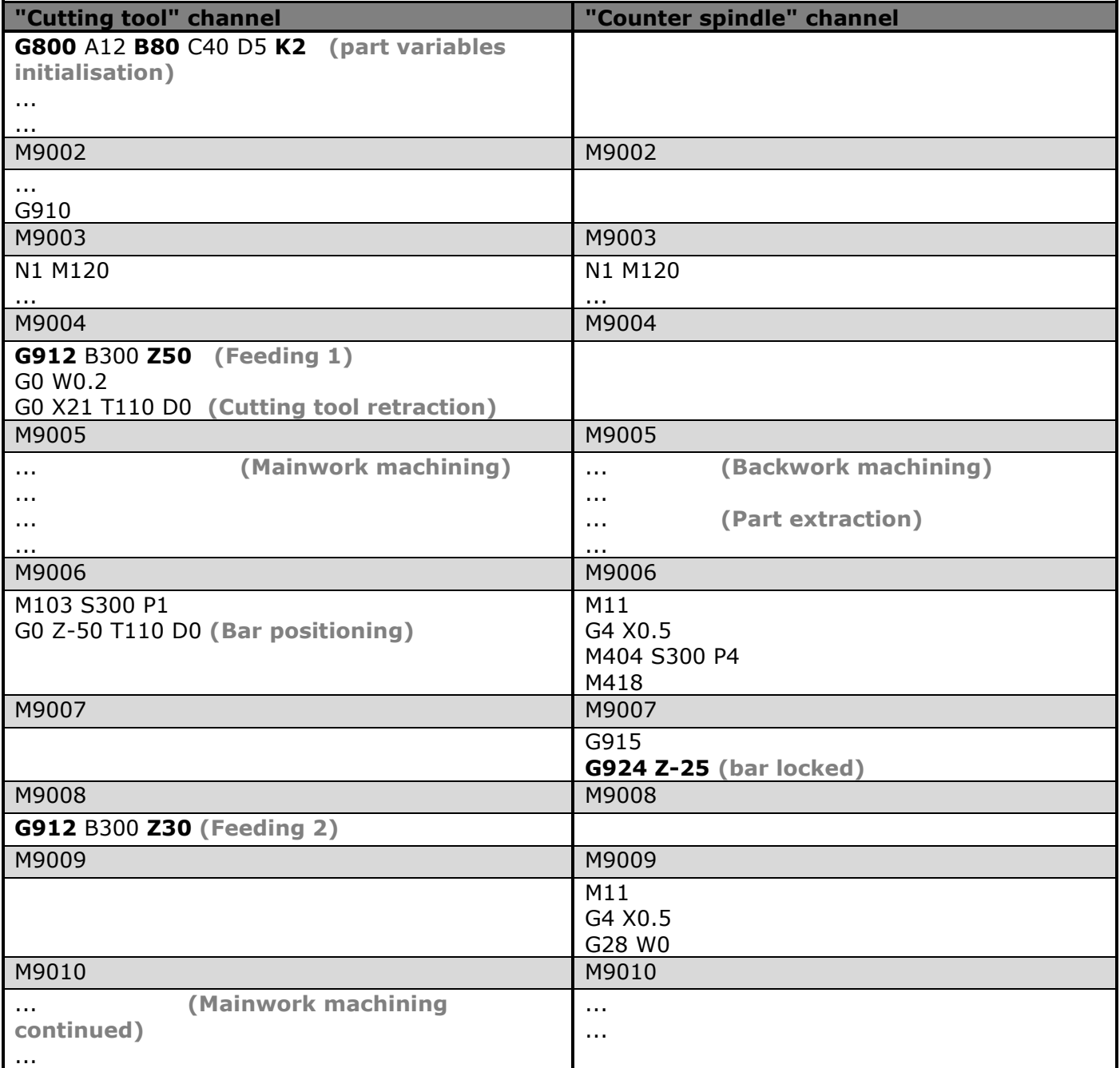

# TORNOS

## <span id="page-5-0"></span>**1.5 Model programs**

Tornos now also provides program models that feature two feedings. This will allow you to minimise and simplify your programming.

The machines which feature model programs are as follows:

- CT20
- EvoDECO 10/16/20/32
- SwissDT 13/26
- SwissGT 13/26/26B/32/32B
- SwissNano

## <span id="page-5-1"></span>**1.6 Additional information**

Ejection device:

It is important to know that, to eject long parts, sometimes an adapted ejection system needs to be arranged. Tornos offers optional long part ejection systems.

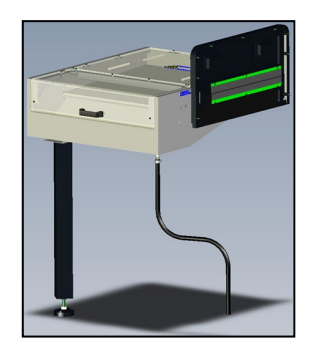

For ejection systems where the part crosses the counter spindle, the counter spindle collet has to have the same diameter as the largest part diameter.

Programming:

In the model programs delivered by Tornos there are 2 feedings, but additional feedings can naturally be added.

Long part ejections should be programmed by the user according to the ejection system fitted on the machine.

The number of feedings set in argument K of "G800" should correspond to the number of "G912" in the program.

When a part is machined using several feedings "G800 K " arguments Z of G912 must under all circumstances be programmed.

The part length set in argument B of "G800" should correspond to the total values contained in arguments Z of "G912" in the program.

TISIS automatically checks that programming of arguments is consistent, and if this is not the case, any errors are underlined in the program.